CS147 5015-06-15

CS 147: computer Systems Performance Analysis Specifics of Graphical Presentation

## CS 147: Computer Systems Performance Analysis Specifics of Graphical Presentation

### Overview

### Specific Things to Do

Give Information the Reader Needs Limit Complexity and Confusion Have a Point Show Statistics Graphically Don't Always Use Graphics Discuss It in the Text

#### **Principles of Esthetics**

Use Appropriate Format and Design Use Words, Numbers, Drawings Together Reflect Balance, Proportion, Relevant Scale Keep Detail and Complexity Accessible Have a Story About the Data Do a Professional Job of Drawing Avoid Decoration and Chartjunk

#### Overview Generation Thingsto Di Gene Intermetation The Resear Needes Line Company and Contracton Neede a Partie Dent Aways Lake Grantes Dent Aways Lake Grantes Dent Aways Lake Grantes Dent Market Lake America, Dentry Biogher Needer America, Dentry Biogher Needer Dentry and Company Dentry Accounts Contract Contractor Dentry Contract Contractor Dentry Contractor Dentry Biogher Dentry Contractor Dentry Biogher Dentry Contractor Dent

### Give Information the Reader Needs

Show informative axes
 Use axes to indicate range
 Label things fully and intelligently
 Highlight important points on the graph

ive Information the Reader Need

- Show informative axes
  - Use axes to indicate range
- Label things fully and intelligently
- Highlight important points on the graph

### Giving Information the Reader Needs

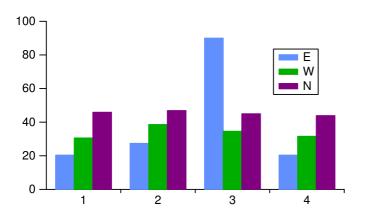

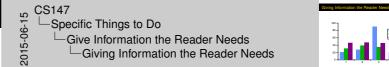

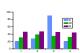

### Giving Information the Reader Needs

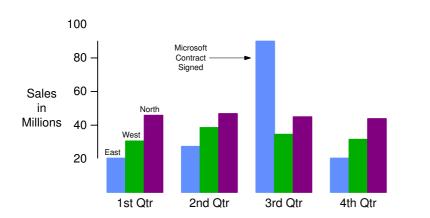

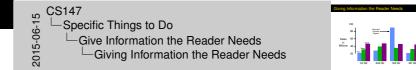

### Limit Complexity and Confusion

- Not too many curves
- Single scale for all curves
- No "extra" curves
- No pointless decoration ("ducks")

CS147 Specific Things to Do Limit Complexity and Confusion Limit Complexity and Confusion

imit Complexity and Confusion

Not too many curves
 Single scale for all curves
 No "extra" curves
 No pointless decoration ("ducks")

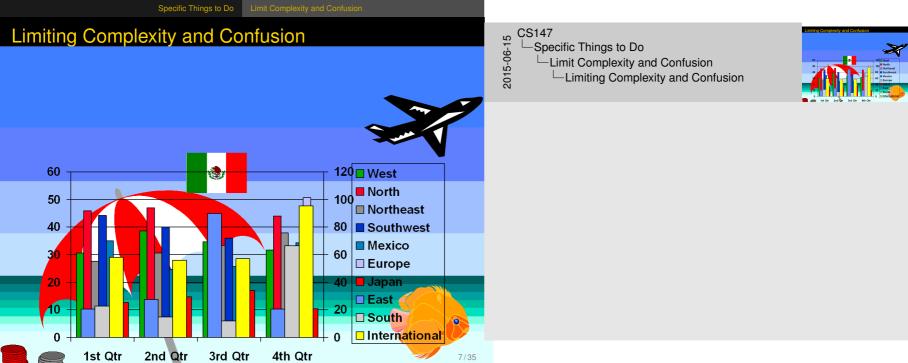

### Limiting Complexity and Confusion

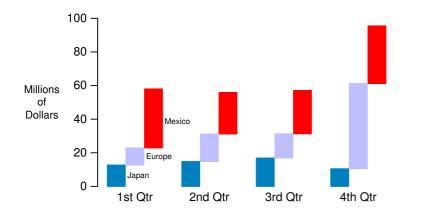

CS147 Specific Things to Do Limit Complexity and Confusion Limiting Complexity and Confusion

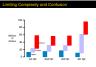

### Have a Point

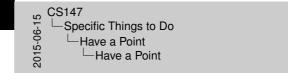

 Graphs should add information not otherwise available to reader
 Don't plot data just because you collected it

 Know what you're trying to show, and make sure the graph shows it

Have a Point

- Graphs should add information not otherwise available to reader
- Don't plot data just because you collected it
- Know what you're trying to show, and make sure the graph shows it

#### ecific Things to Do Have a Point

### Having a Point

Sales were up 15% this quarter:

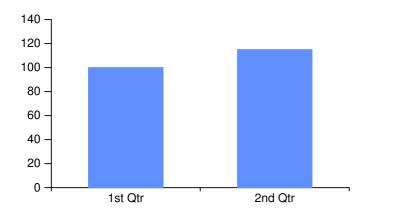

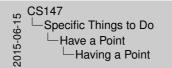

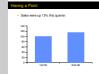

### Having a Point

User Time of Copy Benchmarks (Seconds)

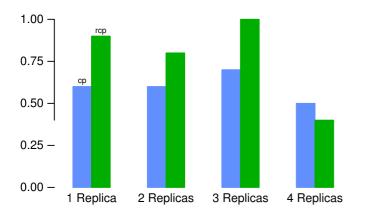

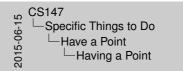

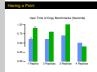

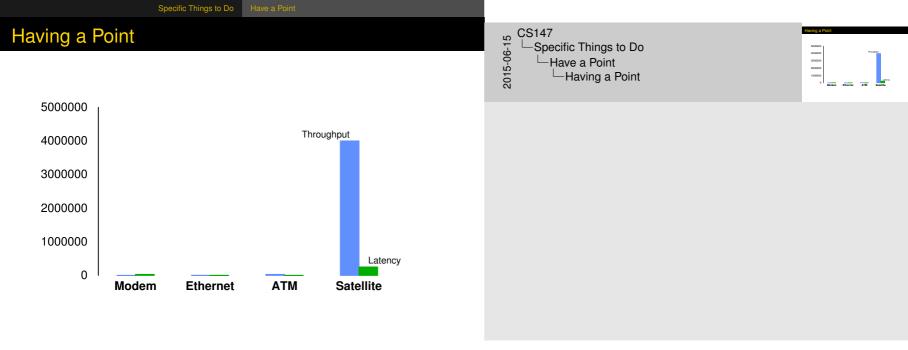

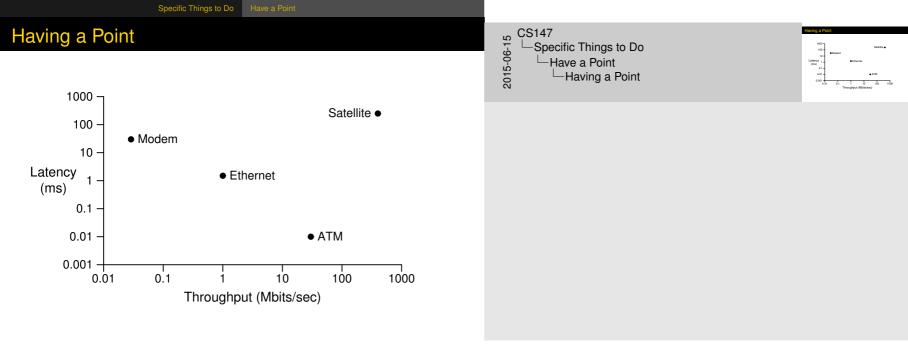

### Show Statistics Graphically

- Put bars in a reasonable order
  - Geographical
  - Best to worst
  - Even alphabetic
- Make bar widths reflect interval widths
  - Hard to do with most graphing software
- Show confidence intervals on the graph
  - Examples will be shown later

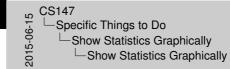

how Statistics Graphically

Put bars in a reasonable order

 Geographical
 Bast to worst
 Even alphabetic

 Make bar widths reflect interval widths

 Hard to do with most graphing software
 Show confidence intervals on the graph

 Exemples will be shown later

### Don't Always Use Graphics

- Tables are best for small sets of numbers
  - Tufte says 20 or fewer
- Also best for certain arrangements of data
  - E.g., 10 graphs of 3 points each
- Sometimes a simple sentence will do
- Always ask whether the chart is the best way to present the information
  - And whether it brings out your message

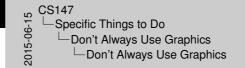

| n't A | way | 811 | 9.0 | anh | ŝ |
|-------|-----|-----|-----|-----|---|

- Tables are bast for small sets of numbers

   Table says 30 or tower

   Notes best for cartain managements of data

   Eq. 10 organic 0.7 points each
   Sometimes a simple sentence will do
   Manya ski whether the charts is the bast way to present the
- And whether it brings out your message

### Text Would Have Been Better

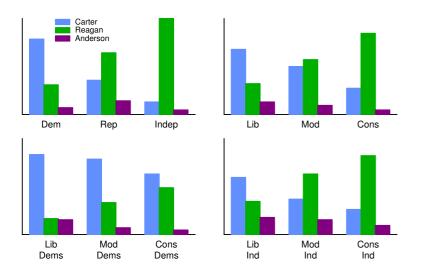

CS147 Specific Things to Do Don't Always Use Graphics Text Would Have Been Better

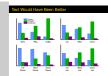

### Discuss It in the Text

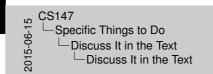

Figures should be self-explanatory
 Many propin acts papers, just board arguint
 Capton should have interpretent
 Capton should have interpretent
 Data test should highlight and ald figures
 Point out what figure is halling them
 Point out what figure is halling them
 Pagmand on what figure has to say
 Paint gene mark test of the easy to find

scuss It in the Tex

- Figures should be self-explanatory
  - Many people scan papers, just look at graphs
  - Good graphs build interest, "hook" readers
  - Caption should help that process
- But text should highlight and aid figures
  - Tell readers when to look at figures
  - Point out what figure is telling them
  - Expand on what figure has to say
  - Put figures near text so it's easy to find

### **Esthetics**

CS147 Principles of Esthetics

Not everyone is an artist
 But figures should be visually pleasing
 Elegance is found in
 Simplicity of design
 Complexity of data

- Not everyone is an artist
  - But figures should be visually pleasing
- Elegance is found in
  - Simplicity of design
  - Complexity of data

### Use Appropriate Format and Design

- Don't automatically draw a graph
  - Mentioned before
- Choose graphical format carefully
- Sometimes "text graphic" works best
  - Use text placement to communicate numbers
  - Very close to being a table

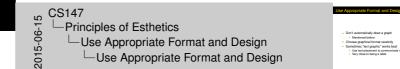

#### nciples of Esthetics Use Appropriate Format and Design

### Using Text as a Graphic

| CEA: +4.7  |                                               |            |                                  |               |                 |                                                | WEF: 6.8        |  |  |
|------------|-----------------------------------------------|------------|----------------------------------|---------------|-----------------|------------------------------------------------|-----------------|--|--|
| DR: +4.5   | their prediction                              | go,<br>s o | eight forecaste<br>n some key ec | ers w<br>onor | nic indicators. |                                                | CB: 6.7         |  |  |
| NABE: +4.5 | Here's how the forecasts stack up against the |            |                                  |               |                 | bable 1978 results (shown in the black panel). |                 |  |  |
| WEF: +4.5  | probable 1978                                 | res        | suits (snown in                  | ine i         | black pariel).  |                                                | IBM: 6.6        |  |  |
| CBO: +4.4  |                                               |            |                                  |               |                 |                                                | DR: 6.5         |  |  |
| CB: +4.2   | NABE: +6.2                                    |            |                                  |               |                 |                                                | CBO: 6.3        |  |  |
| IBM: +4.1  | IBM: +5.9                                     |            |                                  |               | WEF: +21        |                                                | CEA: 6.3        |  |  |
| GNP: +3.8  | IPG: +5.8                                     |            | CPI: +7.7                        |               | Profits: +13.3  | 3                                              | Unempl: 6.0     |  |  |
| CE: +2.9   | CB: +5.5                                      |            | IBM: +6.6                        |               | DR: +10.5       |                                                |                 |  |  |
|            | DR: +5.2                                      |            | NABE: +6.5                       |               | IBM: +10.4      |                                                | New York Times, |  |  |
|            | WEF: +4.8                                     |            | CB: +6.2                         |               | CE: +6.5        | ,                                              | Jan. 2, 1979)   |  |  |

# CS147 Princip

#### Principles of Esthetics └─Use Appropriate Format and Design └─Using Text as a Graphic

| CEA: +4.7  | About a year ag                                 | pa, eight forecaster | s were asked for | WEF: 6.8     |  |  |
|------------|-------------------------------------------------|----------------------|------------------|--------------|--|--|
| NARE: +4.5 | Here's how the forecasts stack up against the N |                      |                  |              |  |  |
| WEE-445    |                                                 |                      |                  |              |  |  |
| CBO:+4.4   |                                                 |                      |                  | DB:65        |  |  |
| CB:+4.2    | NABE: +6.2                                      |                      |                  | CBO: 6.3     |  |  |
| IBM: +4.1  | IBM: +5.9                                       |                      | WEF:+21          | CEA: 6.3     |  |  |
| GNP: +3.8  | IPG:+5.8                                        | QP1: +7.7            | Profits: +13.1   | Unempl: 6.   |  |  |
| CE: +2.9   | CB:+5.5                                         | IBM: +6.6            | DR:+10.5         |              |  |  |
|            | DR: +5.2                                        | NABE: +6.5           | IBM: +10.4       | One too Time |  |  |
|            | WEF: +4.8                                       | CB:+6.2              | CE: +6.5         |              |  |  |

### The Stem-and-Leaf Plot

From Tukey, via Tufte, heights of some volcanos:

0|9 = 900 feet

Stem-and-leaf displays: heights of 218 volcanos, unit 100 feet

0|98766562 197719630 299987766544422211009850 3|876655412099551426 49998844331929433361107 597666666554422210097731 6898665441077761065 798855431100652108073 8|653322122937 9377655421000493 100984433165212 11|4963201631 1245421164 1347830 14|00 15|676 16|52 17|92 185 19|39730

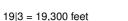

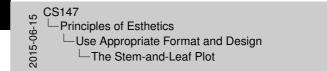

| The Stem-and-Leaf Plot                                                                |                                                                                                    |
|---------------------------------------------------------------------------------------|----------------------------------------------------------------------------------------------------|
| From Tukey, via Tufte, heights of                                                     | some volcanos:                                                                                                    |
| 0(# = 600 feet<br>Steen-and lead displays;<br>heights of 21% solutions; with 100 feet | 098734620<br>197734620<br>2079462794624420211009866<br>20794664502509855428<br>207946645045201509452528110<br>2079486465452210987281<br>20845003100452<br>9845003100452<br>111646200148<br>111646200148<br>111646200 |
| 19(2 = 19,300 feet                                                                    | 15474<br>1952<br>1792<br>1865<br>1929                                                                                                    |

### Choosing a Graphical Format

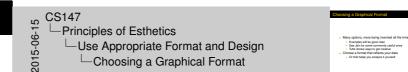

- Many options, more being invented all the time
  - Examples will be given later
  - See Jain for some commonly useful ones
  - Tufte shows ways to get creative
- Choose a format that reflects your data
  - Or that helps you analyze it yourself

### Use Words, Numbers, Drawings Together

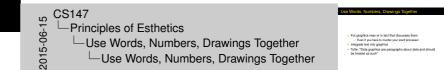

- > Put graphics near or in text that discusses them
  - Even if you have to murder your word processor
- Integrate text into graphics
- Tufte: "Data graphics are paragraphs about data and should be treated as such"

### Reflect Balance, Proportion, Relevant Scale

- Much of this boils down to "artistic sense"
- Make sure things are big enough to read
  - Tiny type is OK only for young people!
- Keep lines thin
  - But use heavier lines to indicate important information
- Keep horizontal larger than vertical
  - About 50% larger works well

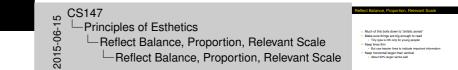

### Poor Balance and Proportion

- Sales in the North and West districts were steady through all quarters
- East sales varied widely, significantly outperforming the other districts in the third quarter

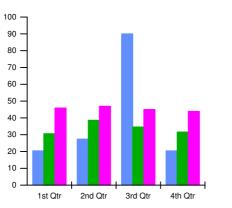

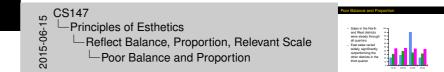

### **Better Proportion**

- Sales in the North and West districts were steady through all quarters
- East sales varied widely, significantly outperforming the other districts in the third quarter

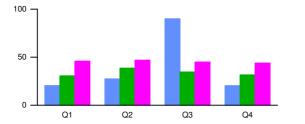

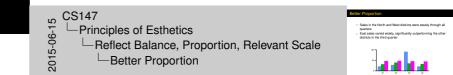

### Keep Detail and Complexity Accessible

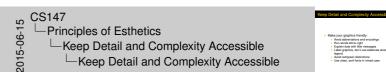

Make your graphics friendly Avoid abbreviations and encodings Run words left-to-right Explain data with little messages Label graphics, don't use elaborate shadings and a complex Avoid redianeen distinctions

- Make your graphics friendly:
  - Avoid abbreviations and encodings
  - Run words left-to-right
  - Explain data with little messages
  - Label graphics, don't use elaborate shadings and a complex legend
  - Avoid red/green distinctions
  - Use clean, serif fonts in mixed case

#### rinciples of Esthetics Keep Detail and Complexity Accessible

### An Unfriendly Graph

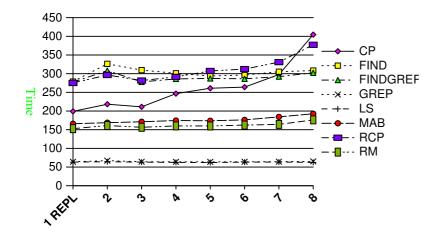

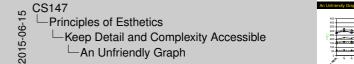

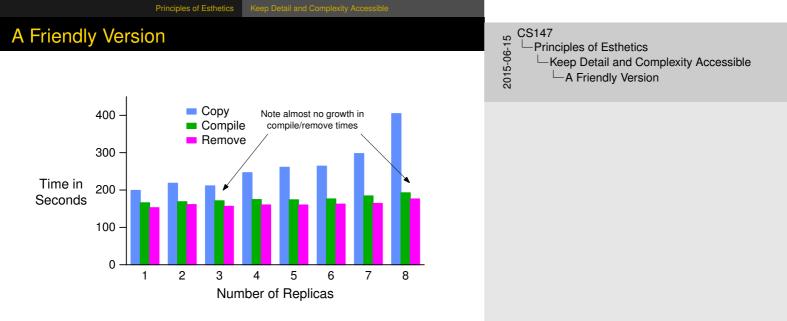

A Friendly Versio

**Even Friendlier** CS147 Even Friendlier 2015-06-15 Principles of Esthetics -Keep Detail and Complexity Accessible Time in Seconds -Even Friendlier 400 - 8 Replicas (note departure from linearity) 1 Replica 300 -Note slower growth in compile and remove times Time in 200 -Seconds 100 8 8 0 – Сору Compile Remove **Benchmark and Number of Replicas** 

### Have a Story About the Data (Narrative Quality)

- May be difficult in technical papers
- But think about why you are drawing graph
- Example:
  - Performance is controlled by network speed
  - But it tops out at high end
  - And that's because we hit a CPU bottleneck

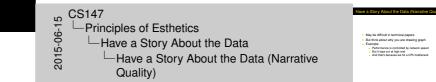

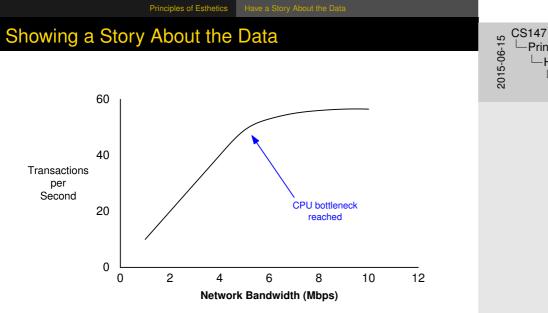

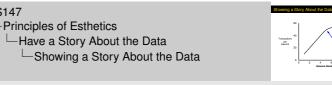

4 6 8

### Do a Professional Job of Drawing

- This is easy with modern tools
  - But take the time to do it right
- Align things carefully
- Check final version in format you will use
  - I.e., print Postscript one last time before submission
  - Or look at your slides on projection screen
    - Preferably in presentation room ►
    - Color balance varies by projector ►

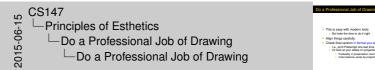

### Avoid Decoration and Chartjunk

- Powerpoint, etc. make chartjunk easy
- Avoid clip art, automatic backgrounds, etc.
- Remember: data is the story
  - Statistics aren't boring
  - Uninterested readers aren't drawn by cartoons
  - Interested readers are distracted
- Does removing it change message?
  - If not, leave it out

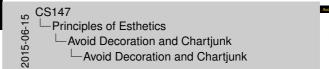

Does removing it change message?

### Examples of Chartjunk

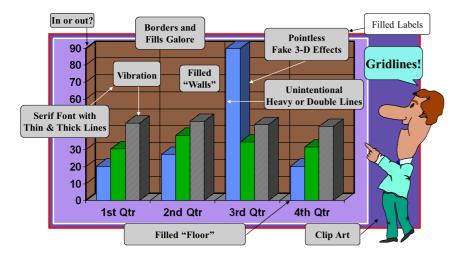

CS147 Principles of Esthetics Avoid Decoration and Chartjunk

| Examples of Chartjunk |
|-----------------------|
|                       |